## 上下水道使用水量のお知らせ 中志津 5丁目 9999-9999

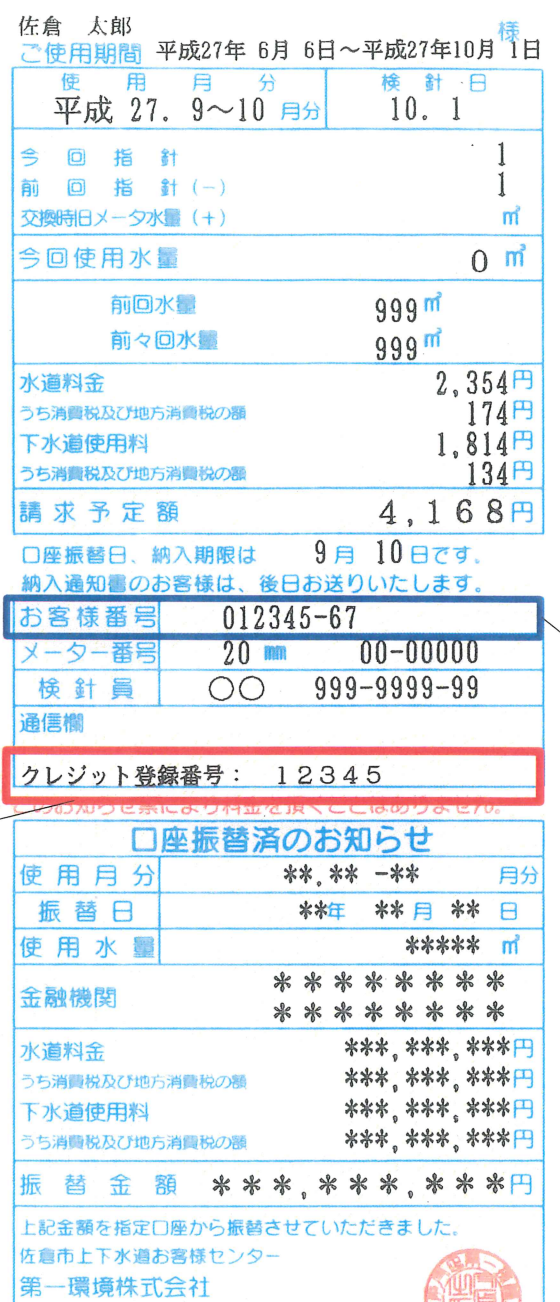

〒285-0811 佐倉市表町四丁目7番地1 TEL 043-486-1555

 $\sim 10^{-1}$ 

お客様番号 登録の際は、ハイフン

 を除いた番号を入力してください。

クレジット登録番号

 $\sim 10^{-1}$